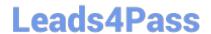

# PEGACSA71V1<sup>Q&As</sup>

Certified System Architect (CSA) 71V1

# Pass Pegasystems PEGACSA71V1 Exam with 100% Guarantee

Free Download Real Questions & Answers PDF and VCE file from:

https://www.leads4pass.com/pegacsa71v1.html

100% Passing Guarantee 100% Money Back Assurance

Following Questions and Answers are all new published by Pegasystems Official Exam Center

- Instant Download After Purchase
- 100% Money Back Guarantee
- 365 Days Free Update
- 800,000+ Satisfied Customers

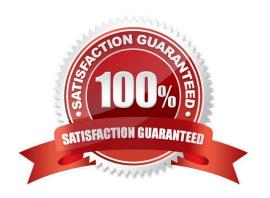

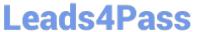

#### OUESTION 1

| QUESTION 1                                                                                                    |
|----------------------------------------------------------------------------------------------------|
| All of the following are valid Pega 7 property types EXCEPT:                                                                                             |
| A. Date                                                                                                    |
| B. Text                                                                                                    |
| C. String                                                                                                    |
| D. Decimal                                                                                                    |
| Correct Answer: C                                                                                                    |
|                                                                                                    |
| QUESTION 2                                                                                                    |
| Which Decision rule type is best used to handle nestd "if" conditions?                                                                                   |
| A. Data transform                                                                                                    |
| B. Decision Tree(Missed)                                                                                                    |
| C. Decision Table                                                                                                    |
| D. When rules                                                                                                    |
| Correct Answer: C                                                                                                    |
| QUESTION 3                                                                                                    |
|                                                                                                    |
| The class layer that creates a reusable class structure that can be extended for specific implementations is called which of the following? (Choose One) |
| A. Framework layer                                                                                                    |
| B. Work layer                                                                                                    |
| C. Implementation layer                                                                                                    |
| D. Top layer                                                                                                    |
| Correct Answer: A                                                                                                    |
|                                                                                                    |

### **QUESTION 4**

Which is the best way to cache data from external system

A. Data Transform

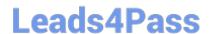

## https://www.leads4pass.com/pegacsa71v1.html

2024 Latest leads4pass PEGACSA71V1 PDF and VCE dumps Download

| В. | Data | Tab | le |
|----|------|-----|----|
|    |      |     |    |

C. Data Page

D. ----

Correct Answer: C

#### **QUESTION 5**

In the following example, the Declarative Rules Inspector is enabled, and a "D" appears next to the value for the Rate property, which is calculated with a Declare Expressions rule named Rate.

| Loan Type | Auto Loan   | Terms | 3 years |   |
|-----------|-------------|-------|---------|---|
| Amount    | \$17,000.00 | Rate  | 6.70%   | D |

What happens when you click the "D"? (Choose One)

- A. Nothing. The D is only an indicator, with no action associated with it
- B. PRPC opens the Rate property rule
- C. PRPC opens the Rate Declare Expressions rule
- D. PRPC opens the Dependency Network for Rate

Correct Answer: D

PEGACSA71V1 PDF Dumps PEGACSA71V1 Exam
Questions

PEGACSA71V1
Braindumps